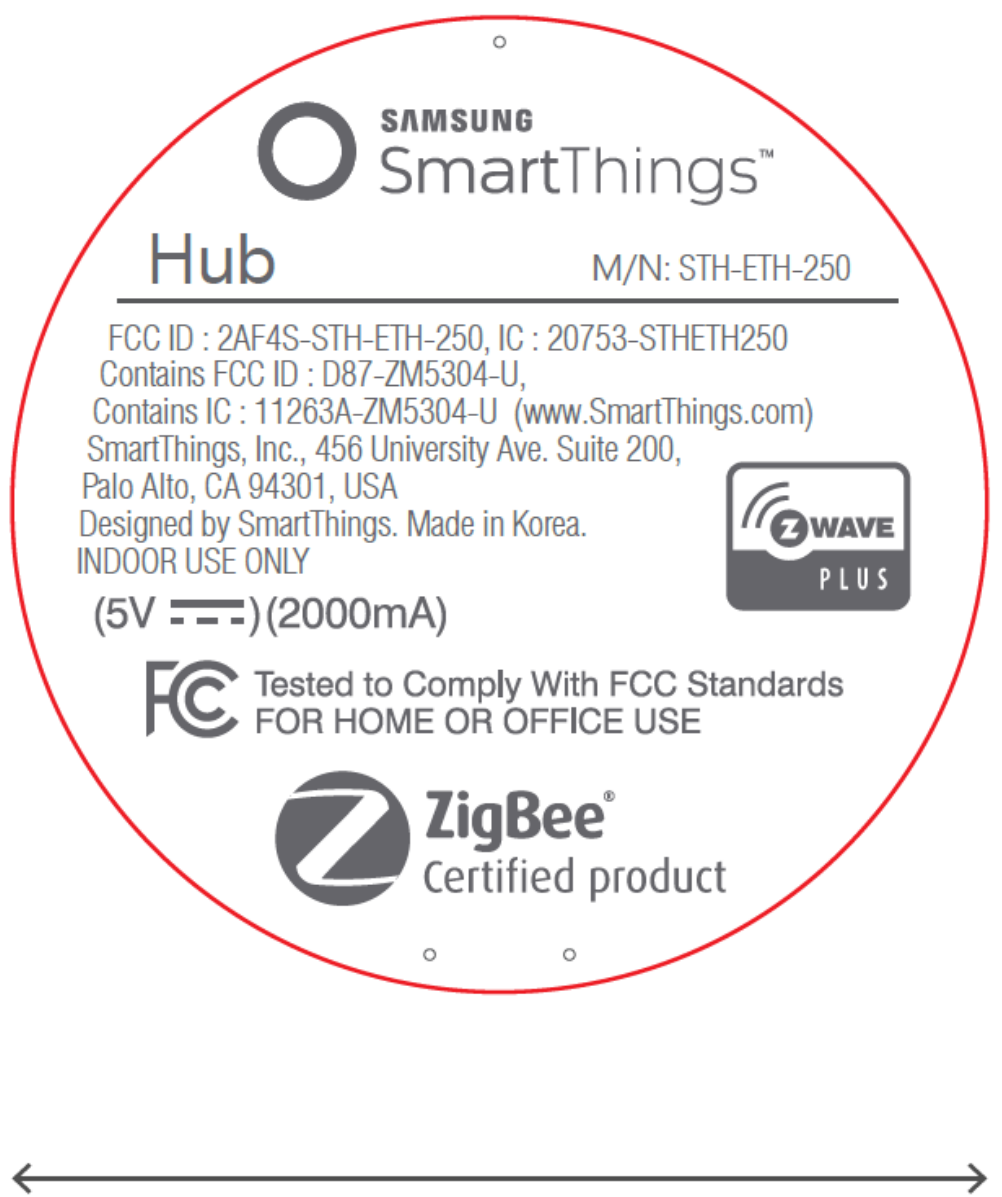

D 1.81 in

## <Label Location>

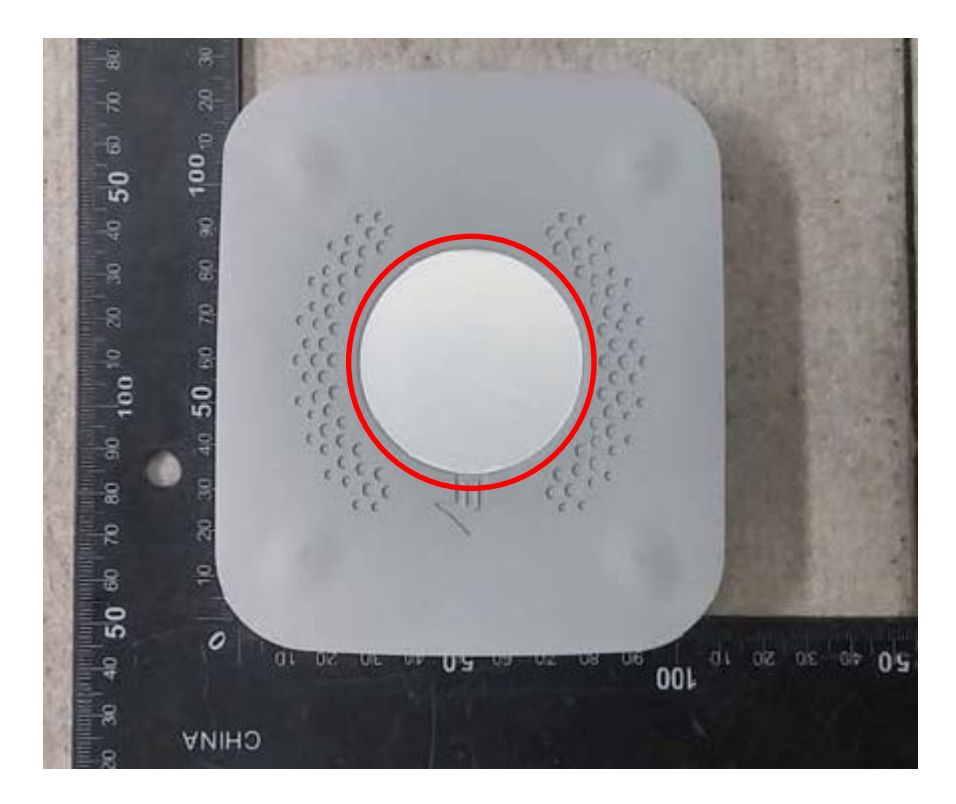